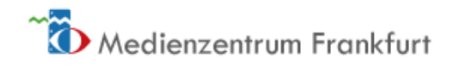

# Digitale Medien im Sport

# App- & Software-Tipps

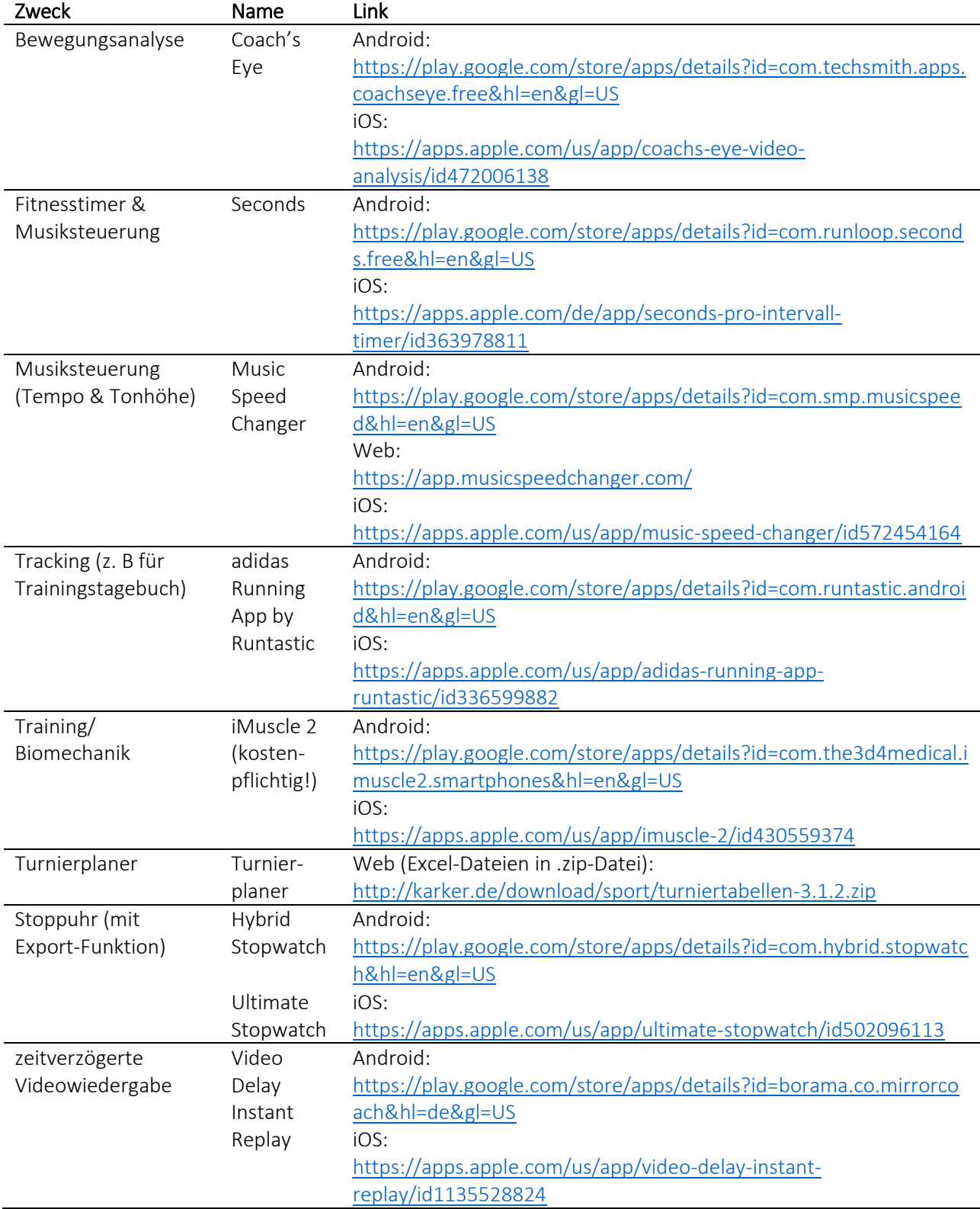

Nowak & Krick

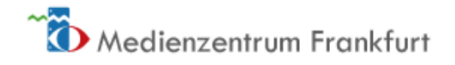

# Internetquellen zur Gestaltung von Sportunterricht/Training mit digitalen Medien

- Padlet von Tobias Oppenhäuser "Fachunterricht mit digitalen Medien": <https://padlet.com/tobiasoppenhaeuser/faecher>
- Padlet von Jens Lindström "Fachsammlung Medienkompetenz/digitale Medien im Unterricht: <https://padlet.com/jenslindstr/fachsammlung>
- Padlet von Dennis Nowak "Handreichungen, Unterrichtsideen etc. deutscher Bildungsadministrationen zum Einsatz digitaler Medien im Sportunterricht", gestaltet von Studierenden des Seminars "Digitale Medien im Sportunterricht" im Wintersemester 2020/21[: https://mzffm.padlet.org/dennisnowak/Handreichungen\\_der\\_Laender](https://mzffm.padlet.org/dennisnowak/Handreichungen_der_Laender)
- Die digitale Sportstunde Onlinegestützte Bewegungsangebote für die eigenen vier Wände: [https://medienzentrum-frankfurt.de/easyblog-aktuelles-template/sportunterricht](https://medienzentrum-frankfurt.de/easyblog-aktuelles-template/sportunterricht-waehrend-der-schulschliessung)[waehrend-der-schulschliessung](https://medienzentrum-frankfurt.de/easyblog-aktuelles-template/sportunterricht-waehrend-der-schulschliessung)

# Internetquellen zur Nutzung von Videos zum Bewegungslernen

Auf der bekannten Seite sportunterricht.de findet sich eine große Linksammlung, über die man zu einer großen Anzahl an Videos zu nahezu allen Bewegungsfeldern gelangt. <http://www.sportunterricht.de/cliptipp.html>

Auf der Seite Seite des Instituts für Sport und Sportwissenschaften der Universität Basel findet man über das Dropdown-Menü "Thema" Videos zu Bewegungen im Geräteturnen, der Akrobatik, dem Ultimate Frisbee, der Leichtathletik, der Rückengymnastik und dem Schwimmen. Besonders hervorzuheben ist, dass es zusätzlich zu Videos für jede Technik auch eine schriftliche Beschreibung und Phasenbilder gibt, die weiteren Aufschluss über eine korrekte Bewegungsausführung geben: <http://www.dsbg4public.ch/>

# Stative für Smartphone und Tablet

<https://www.amazon.de/Hama-00004069-Ministativ-Handy/dp/B002L4QCVE> [https://www.amazon.de/dp/B088JZ9LPF/ref=cm\\_sw\\_em\\_r\\_mt\\_dp\\_lpxTFbNMDQ18R](https://www.amazon.de/dp/B088JZ9LPF/ref=cm_sw_em_r_mt_dp_lpxTFbNMDQ18R)

# Einverständniserklärung für Eltern und Lernende

[https://medienzentrum-frankfurt.de/videoserie-lulvb-mit-dm/download](https://medienzentrum-frankfurt.de/videoserie-lulvb-mit-dm/download-file?path=Einverstaendniserklaerung.docx)[file?path=Einverstaendniserklaerung.docx](https://medienzentrum-frankfurt.de/videoserie-lulvb-mit-dm/download-file?path=Einverstaendniserklaerung.docx)

# Wissenswertes zum Recht am eigenen Bild

<https://www.wbs-law.de/medienrecht/persoenlichkeitsrecht/recht-am-bild/>

[https://www.recht.help/2016/10/20/recht-am-eigenen-bild-zur-erkennbarkeit-bgh-urteil-vom-26-06-](https://www.recht.help/2016/10/20/recht-am-eigenen-bild-zur-erkennbarkeit-bgh-urteil-vom-26-06-1979-vi-zr-108-78/) [1979-vi-zr-108-78/](https://www.recht.help/2016/10/20/recht-am-eigenen-bild-zur-erkennbarkeit-bgh-urteil-vom-26-06-1979-vi-zr-108-78/)

<https://www.urheberrecht.de/recht-am-eigenen-bild/>

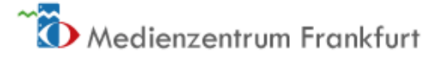

# Literaturhinweise (sportbezogen)

- Drewes, O. & Ziert, J. (2014). Besser lernen durch zeitverzögertes Videofeedback. *sportpädagogik, 5*, 10-13.
- Falkenberg, K., Grigoroiu, V. Knauer, S. & Woznik, T. (2014). Nicht ohne mein Tablet. *sportpädagogik, 5*, 19-21.
- Feth, C. (2014). Einen eigenen Videoclip gestalten. *sportpädagogik, 5*, 14-17.
- Hebbel-Seeger, A., Krieger, C. & Vohle, F. (2014). Digitale Medien im Sportunterricht. *sportpädagogik, 5*, 2-5.
- Jenny, S. E., Krause, J. M. & Armstrong, T. (2021). *Technology for Physical Educators, Health Educators and Coaches*. Human Kinetics.
- Krieger, C. & Veit, J. (2019). *Digitale Medien im Sportunterricht*. Zugriff unter <https://wimasu.de/digitale-medien-im-sportunterricht/>
- Marquardt, A. (2014). Gaming im Sportunterricht. *Ludwigsburger Beiträge zur Medienpädagogik*, 6-9.
- Müller, C. (2014). Tablet-Einsatz im Sportunterricht*. Ludwigsburger Beiträge zur Medienpädagogik,*  4-6.
- Opitz, C. & Fischer, U. (2011). Medieneinsatz im Sportunterricht der Sekundarstufe II. *sportunterricht, 60* (1), 2-7.
- Schierz, M. & Thiele, J. (2013). Weiter denken umdenken neu denken? Argumente zur Fortentwicklung der sportdidaktischen Leitidee der Handlungsfähigkeit. ln H. Aschebrock & C. Stibbe (Hrsg.), *Didaktische Konzepte für den Schulsport* (S. 122-147). Meyer & Meyer*.*
- Schmidt, N. (2014). Le Parkour lernen mit Tablets. *sportpädagogik, 5*, 6-9.

Sohnsmeyer, T. & Sohnsmeyer, J. (2014). Gerätturnen mit digitalen Medien. *sportpädagogik, 5*, 27-29.

Veit, J. (2015). *Tablet- und Smartphoneeinsatz im Sportunterricht. Didaktische Möglichkeiten*. Zugriff unter<https://wimasu.de/tableteinsatz-im-sportunterricht/>

#### Literaturhinweise (allgemein)

- Krommer, A. (2019). *Paradigmen und palliative Didaktik. Ein zeitgemäßer Blick auf den Bildungsdiskurs*. Zugriff unte[r https://youtu.be/Tyv20e1\\_mAA?](https://youtu.be/Tyv20e1_mAA?)
- Kultusministerkonferenz (2017): *Bildung in der digitalen Welt*. Zugriff unter [https://www.kmk.org/fileadmin/Dateien/pdf/PresseUndAktuelles/2018/Digitalstrategie\\_20](https://www.kmk.org/fileadmin/Dateien/pdf/PresseUndAktuelles/2018/Digitalstrategie_2017_mit_Weiterbildung.pdf) 17 mit Weiterbildung.pdf
- Medienzentrum Kreis Coesfeld. *SAMR-Modell – Materialien zur Fortbildung*. Zugriff unter <https://blog.medienzentrum-coe.de/samr/>
- Nowak, D. & Kaboth, H. (2018). *SAMR-Flow-Chart*. Zugriff unter [https://medienzentrum](https://medienzentrum-frankfurt.de/videoserie-lulvb-mit-dm/download-file?path=SAMR_Flow-Chart.pdf)[frankfurt.de/videoserie-lulvb-mit-dm/download-file?path=SAMR\\_Flow-Chart.pdf](https://medienzentrum-frankfurt.de/videoserie-lulvb-mit-dm/download-file?path=SAMR_Flow-Chart.pdf)